## МИНОБРНАУКИ РОССИИ

Федеральное государственное бюджетное образовательное учреждение высшего образования «Чувашский государственный университет имени И.Н. Ульянова»

Факультет информатики и вычислительной техники

Кафедра математического и аппаратного обеспечения информационных систем

Дисциплина «Методы вычислений»

# Методические указания по выполнения лабораторных работ по дисциплине

# Лабораторная работа № 8 **«Численное дифференцирование»**

Чебоксары 2019

# 1. ЦЕЛЬ ЛАБОРАТОРНОЙ РАБОТЫ

Ознакомление с общими принципами численного дифференцирования функций заданных таблично или имеющих сложное аналитическое выражение.

#### 2. КРАТКИЕ ТЕОРЕТИЧЕСКИЕ СВЕДЕНИЯ

При решении практических задач часто нужно найти производные указанных порядков от функции  $y = f(x)$ , заданной таблично. Возможно также, что в силу сложности аналитического выражения функции  $f(x)$  непосредственное дифференцирование ее затруднительно. В этих случаях обычно прибегают к численному дифференцированию.

Для вывода формул приближенного дифференцирования заменяют данную функцию  $f(x)$  на интересующем отрезке [a, b] интерполирующей функцией  $P(x)$ (чаще всего полиномом), а затем полагают:  $f'(x) = P(x)$  при  $a \le x \le b$ .

Аналогично поступают при нахождении производных высших порядков функции  $f(x)$ .

Погрешность производной  $P'(x)$  выражается формулой  $r(x) = f'(x) - P'(x) = R'(x)$ , где  $R(x)$  – погрешность интерполяции, т.е. погрешность производной интерполирующей функции равна производной от погрешности этой функции.

Для вычисления производной часто применяют аналитические методы: аппроксимация производной; метод неопределенных коэффициентов; использование интерполяционных формул.

## 2.1. Формула, основанная на использование интерполяционных полиномов Лагранжа

Формула Лагранжа для равноотстоящих узлов имеет вид

$$
L_n(x) = \sum_{i=0}^n y \frac{(-1)^{n-i} t^{n+1}}{i!(n-i)!(t-i)},
$$

где  $y_i$  – значение интерполируемой функции в узле интерполяции  $x_i$   $(i = 1, n)$ ,  $t^{[n+1]} = t(t-1)(t-2)...(t-n), t = \frac{x-x_0}{h}.$ 

Тогда, учитывая, что  $x = x_0 + th$ , а также  $\frac{dx}{dt} = h$ , получаем следующую форму-

лу численного дифференцирования:

$$
f'(x) \approx f'(x_0 + th) \approx \frac{1}{h} \sum_{i=0}^{n} y_i \frac{(-1)^{n-i}}{i!(n-i)!} \frac{d}{dt} \left[ \frac{t^{n+1}}{t-i} \right]
$$

Если допустить, что функция  $f(x)$  дифференцируема  $(n+1)$  раз, то оценка погрешности численного дифференцирования будет равна

$$
r_n(x) = \frac{1}{(n+1)!} \left\{ f^{(n+1)}(\xi) w'_{\overline{0,n}}(x) + w_{\overline{0,n}}(x) \frac{d}{dx} \left[ f^{(n+1)}(\xi) \right] \right\},\,
$$

отрезка  $[a, b]$ , отличное от узлов где  $\xi = \xi(x)$  - значение из  $\mathbf{M}$  $\mathcal{X}$ :  $w_{\overline{0,n}}(x) = (x - x_0)(x - x_1)...(x - x_n).$ 

## 2.2. Формула, основанная на использование интерполяционных полиномов Ньютона

Для функции  $f(x)$ , заданной своими значениями в равноотстоящих узлах первый интерполяционный многочлен Ньютона имеет вид:

$$
N_n(x) = N_n(x_0 + th) = y_0 + t\Delta y_0 + \frac{t(t-1)}{2} \Delta^2 y_0 + \dots + \frac{t(t-1)\dots(t-n+1)}{n!} \Delta^n y_0,
$$
  
 
$$
\text{rate } t = \frac{x - x_0}{h}.
$$

Дифференцируя  $N_n(x_0 + th)$  по t, получим:

$$
f'(x) \approx N'_n(x_0 + th) \approx \frac{1}{h} \left[ \Delta y_0 + \frac{2t - 1}{2} \Delta^2 y_0 + \frac{3t^2 - 6t + 2}{6} \Delta^3 y_0 + \frac{2t^3 - 9t^2 + 11t - 3}{12} \Delta^4 y_0 + \ldots \right].
$$

Замечание: Каждый раз, вычисляя значение производной  $f(x)$  в фиксированной точке  $x$ , в качестве  $x_0$  следует брать ближайшее слева узловое значение аргумента.

Если исходным значением х оказывается один из узлов таблицы, то, учитывая, что в этом случае  $x = x_0$ ,  $t=0$ , формула упрощается:

$$
f'(x_0) = \frac{1}{h} \left( \Delta y_0 - \frac{\Delta^2 y_0}{2} + \frac{\Delta^3 y_0}{3} - \frac{\Delta^4 y_0}{4} + \frac{\Delta^5 y_0}{5} - \ldots \right).
$$

Для оценки погрешности дифференцирования используется формула

$$
r_n(x_0) \approx \frac{(-1)^n \Delta^{n+1} y_0}{h(n+1)}
$$

### 3. ЗАДАНИЕ

С помощью интерполяционных формул Лагранжа и Ньютона найти значение первой производной при заданном значении аргумента для функции, заданной таблично.

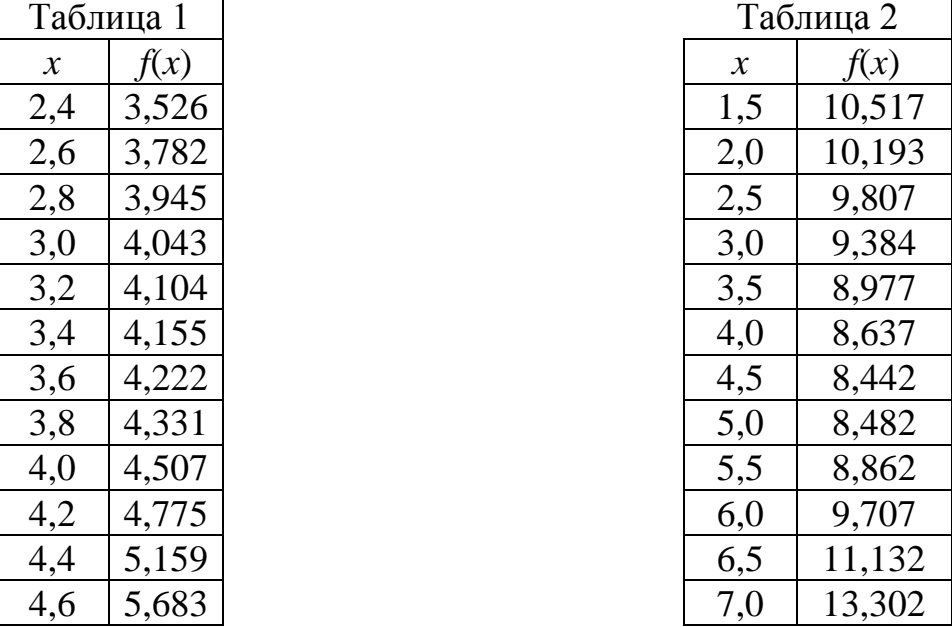

Таблица 1 - для нечетных вариантов. Им надо найти значения производных в TO TRACK (1)  $x = 2.4 + 0.05n$ ; 2)  $x = 3.12 + 0.03n$ ; 3)  $x = 4.5 - 0.06n$ ; 4)  $x = 4.040 - 0.04n$ , где  $n$  – номер варианта.

Таблица 2 - для четных вариантов. Им надо найти значения производных в TO TRACK TO THE  $x = 1.6 + 0.08n$ ; 2)  $x = 3.27 + 0.11n$ ; 3)  $x = 6.3 - 0.12n$ ; 4)  $x = 5.85 - 0.09n$ , The  $n$  – номер варианта.